Intramodel Fits: BORUS

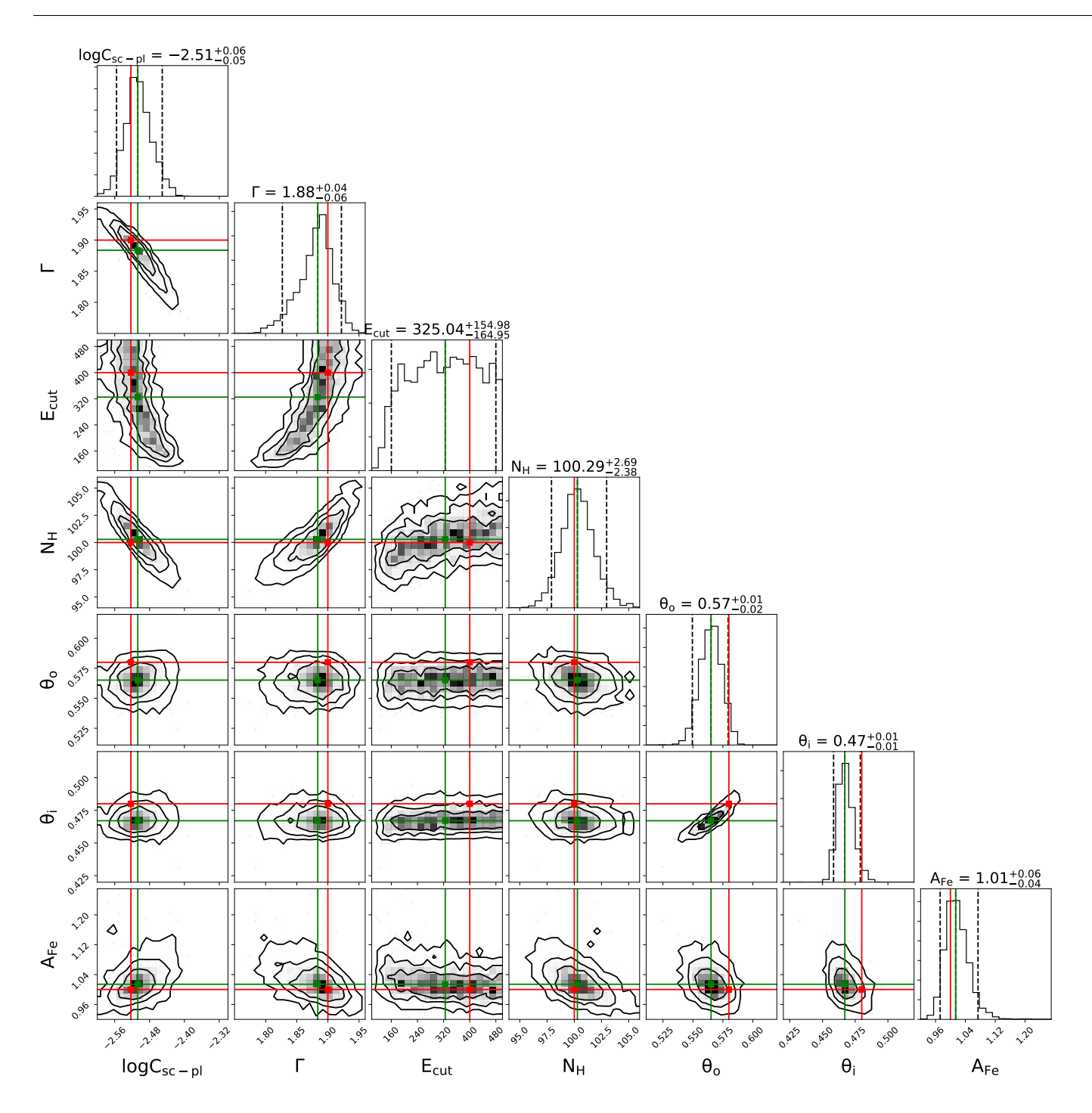

Figure 1: Contours for BORUS IM analysis in the MCT regime, with  $N_{\rm H} = 100$  as input.

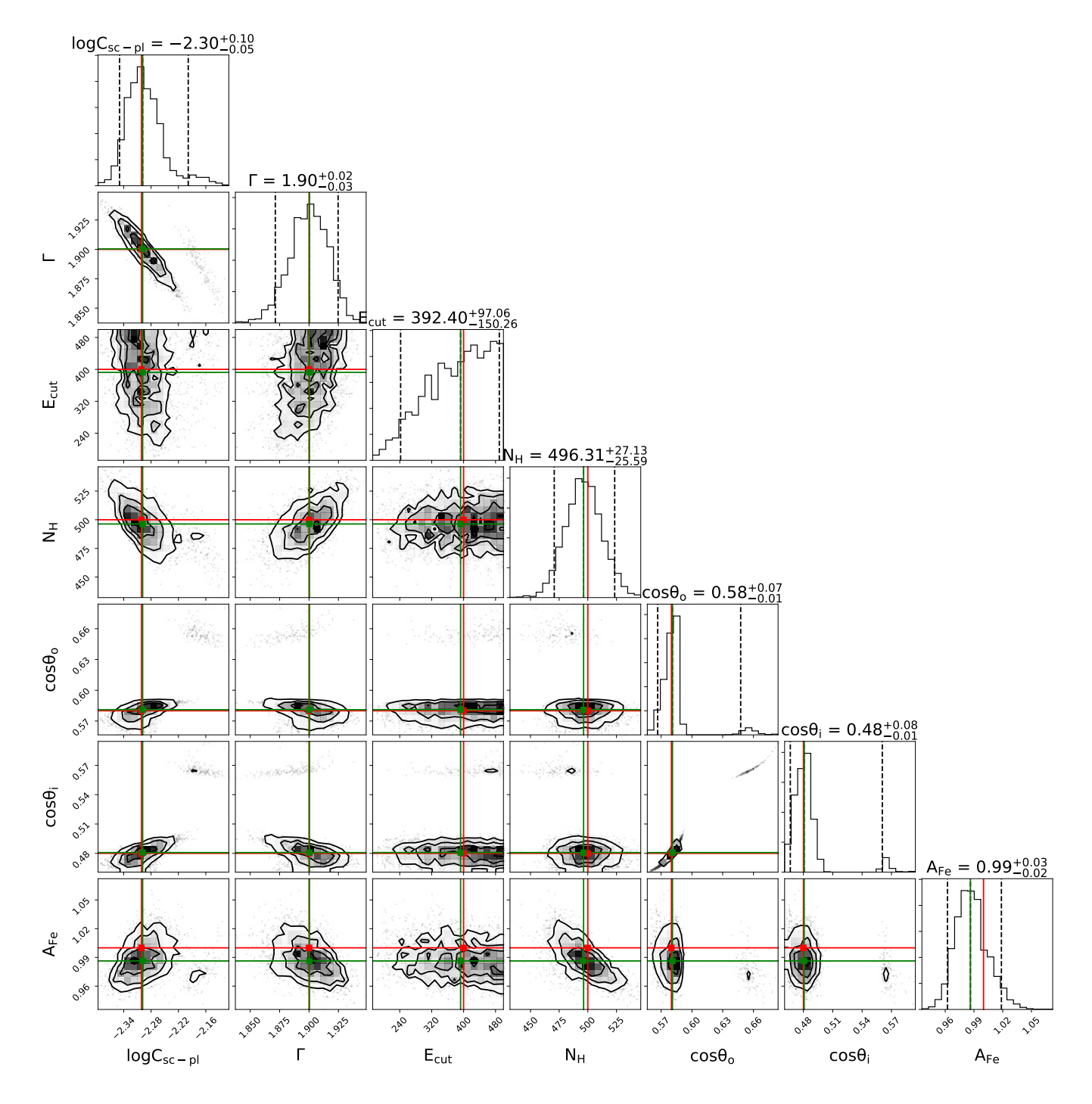

Figure 2: Contours for BORUS IM analysis in the HCT regime with a stronger scattered power law (HCT-0), with  $N_{\rm H} = 500$  as input, HCT-0

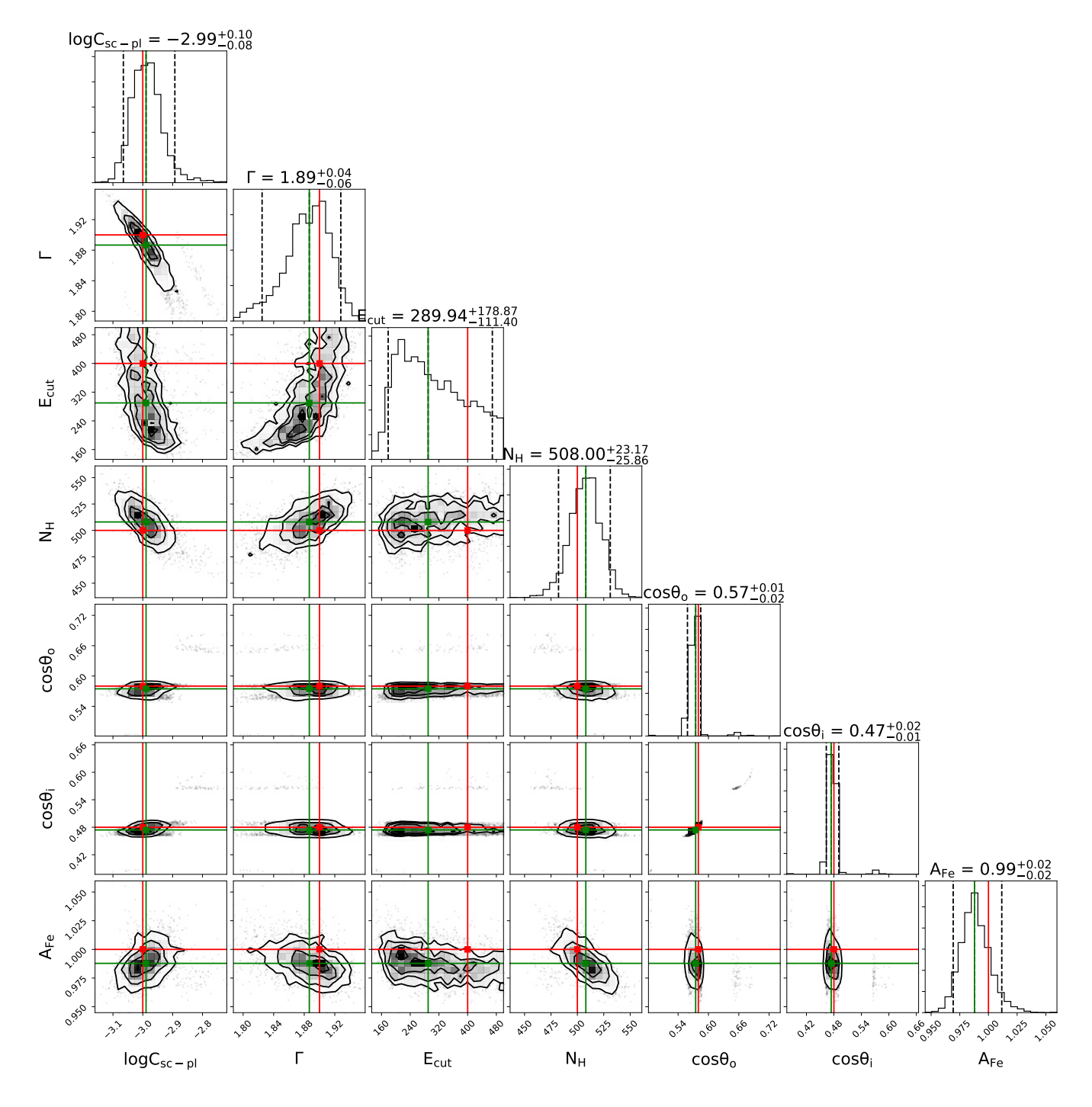

Figure 3: Contours for BORUS IM analysis in the HCT regime, with  $N_{\rm H} = 500$  as input, (HCT-1)